**الباب الربيع عرض البيات و تحليلها**

يقدم هذا الباب نتائج الباحثة عن "ثير إتقان المفردات اللغة العربية إلى ترقية مهارة الكلام في الفصل الثامن بالمدرسة المتوسطة تربية الأولاد فردفو ٢٠٢١/٢٠٢٠". و يعرض الباحثة عن الصورة العماة لمدرسة المتوسطة تربية الأو<mark>لاد فردو</mark>فو و دراثة تأثير المفردات <mark>اللغة</mark> العربية إلى ترقية مهارة الكلام في الفصل الثامن <mark>و توصيف البيانات لإنتاج البح</mark>ثية و اختبار الفرضية و البحثة عنه، كما يلى :

- **أ. الصور ة العامة عن المدرسة المتوسطة تربية الأولاد فردفو** 
	- **.١ ريح سيس المدرسة**

ريح مدرسة المتوسطة تربية الأولاد فردوفو، يقع تربية الأولاد فردوفو تحت رعاية مؤسسة تربية الأولاد فردوفو التي كانت في البداية على مستوى روضة الأطفال ومدرسة الإبتدائية. لأنه بناء عل<mark>ى طلب مجتمع</mark> فردوفو، فإن أهمية المستوى المدرسي، والتي كانت في البداية فقط تصل إلى مستوى المدرسة الإبتدائية. ثم في عام ،٢٠٠٧/٢٠٠٦ تم إنشاء مدرسة التسوية تربية أولاد من خلال التقدم بطلب للحصول على تصريح لإنشاء المدرسة الصناعية إلى وزير القانون وحقوق الإنسان وكذلك الحصول على إذن تشغيل من المرشح الإقليمي في عام .٢٠٠٧ وكان أول مدير هو الأستاذ أحمد موستين،

بداية إنشاء جبل تربية أولاد تضم ٢١ طلاب وما مجموعه ١٥ معلمة من قرية فردوفو نفسها. ثم في عام ٢٠٠٩ حصلت تربية الأولاد فردوفو على الاعتماد وكذلك طباعة الدفعة الأولى أو الخريجين. في كل عام في جبل تربية الأولاد فردوفو، يزداد عدد الطلاب دائما، سواء من داخل قرية فردفو نفسها أو من المنطقة المحيطة بقرية فردوفو. في السنوات الثلاث الماضية، زاد عدد الطلاب أيضا، بما في ذلك الفصل ٧ أ و ٧ ب، والفصل ٨ أ والفصل ٩ أ و ٩ ب، وكلها <mark>تصل</mark> إلى ١٢٥ طلاب.<sup>٤</sup> ْ

**.٢ الموقع الجغرافي** تقع مدرسة المتوسطة تربية الأولاد فردوفو من الشارع كونوع ساري كلومتر ١٣ الناحية كونوع وعكال المديرية طي جوال ٥٥ الوسطى الكود البريدى .٥٩١٥٦

الملاحضة عن المدرسة متوسطة تربية الأولاد فردفو الذي يؤخذ في التارخ ٢٠ مايو <sup>٥٤</sup> ٢٠٢١ الملاحضة عن المدرسة متوسطة تربية الأولاد فردفو الذي يؤخذ في التارخ ٢٠ مايو <sup>٥٥</sup> ٢٠٢١

**.٣ رؤية و رسالة و أهداف من مدرسة المتوسطة تربية الأولاد فردوفو أ)** رؤية و رسالة و أهداف ١) رؤية المدرسة تحقيق مواطني المدرسة الذين لديهم إيمان قوي، ومعرفة، و حسن الخلق والعناية لبيئة. ٢) رسالة المدرسة ١) تنمية تقدير وممارسة تعاليم الإسلام. ٢) تطبيق التربية والعلوم الإسلامية من خلال عملية التربية والتعليم والتأديب. ٣) تشجيع كل طالب ومساعدته على إدراك إمكاته لتتزين لأخلاق الخيرية. ٤) خلق بيئة مدرسة نظيفة وجميلة ومريحة لمنع التلوث والأضرار البيئية. ٣) أهداف المدرسة إرساء أسس الذكاء والمعرفة والشخصية والشخصية النبيلة والمهارات للعيش بشكل مستقل

ومتابعة التعليم الإضافي.

الجدول ٤.١

بيات الطلاب في المدرسة المتوسطة تربية الأولاد فردوفو ٢٠٢١/٢٠٢٠

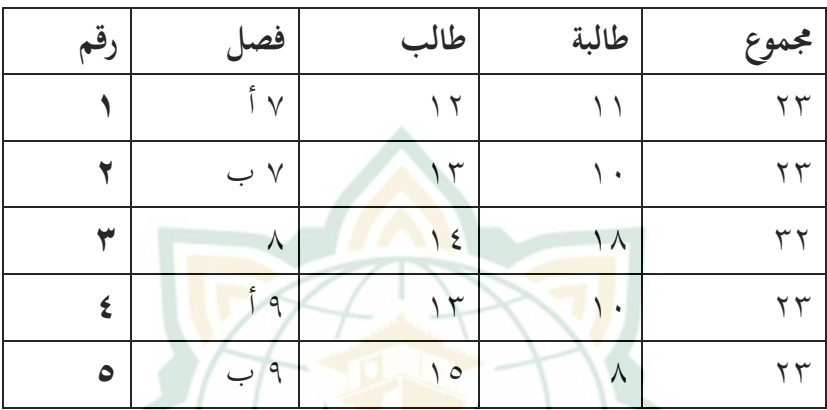

الجدول ٤.٢ ٥٦ حالة أعضاء هيئة التدريس ٢٠٢١/٢٠٢٠ ٦ مدرس ٤ مدرسة جملة

**REPOSITORI IAIN KUDUS** 

ت<br>توثيق من المدرسة تربية الأولاد فردفو الذي يؤخذ في التارخ ٢٠ مايو ٢٠٢١

**ب. تحليل البيات عن ثير إتقان المفردات اللغة العربية إلى ترقية مهارة الكلام .١ بيات أدة الاختبار**  أ) اختبار الصدق البيانات (uji validitas data) اختبار الصدق البيانات هذا لتحديد مستوى تأثير إتقان المفردات ال<mark>لغة العربي</mark>ة في الاسبيان. قبل استخدام هذ<mark>ه الأداة، اختبار صدق البيانات. يقال</mark> أن كل متغي<sub>ر</sub> .r tabel < r hitung كانت إذا صدق الجدول ٤.٣

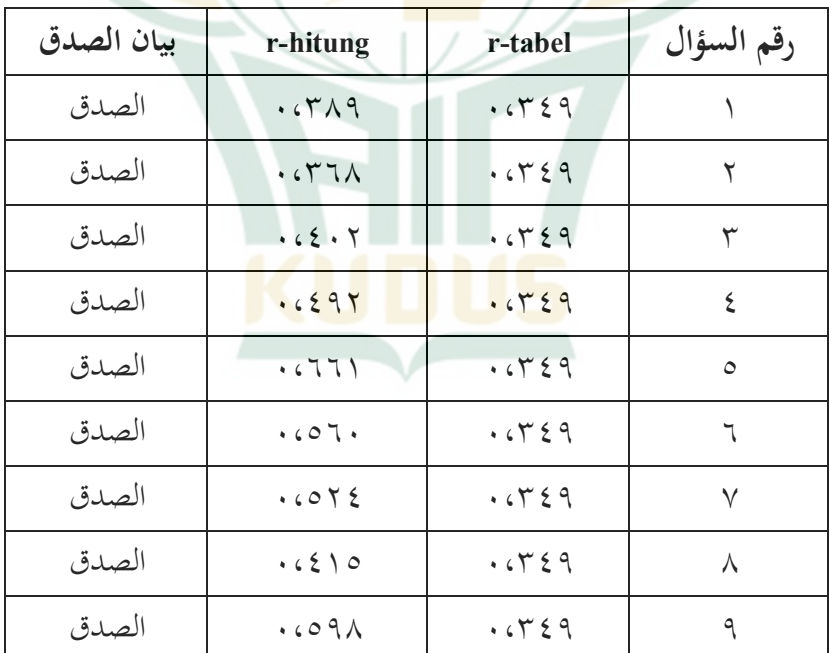

اخت<mark>بار الصدق من متغير إتقان المفرد</mark>ات اللغة العربية (x)

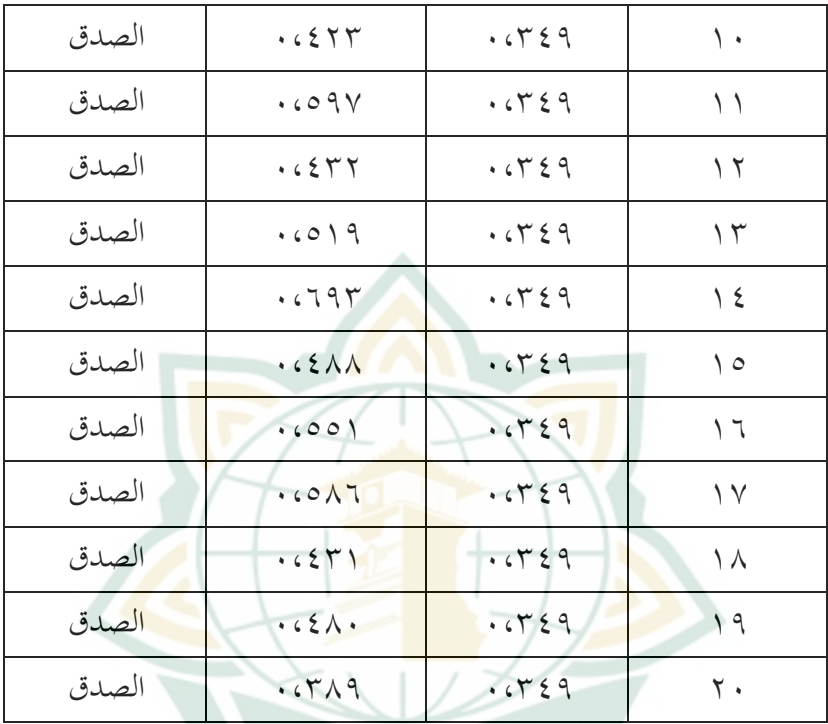

بناء على نتائج الاختبار ستخدام SPSS، يمكن ملاحظة أن عدد ٢٠ سؤال اختبار صدق في اختبار إتقان المفردات العر<mark>بية للطلاب. عند مق</mark>ارنتها بلحظة المنتج بمستوى أهمية %٥ ل <sup>n</sup> : ٣٢) ٠،٠٣٤٩ (صدق وجميع أسئلة الاختبار تحتوي على hitung r < tabel r.

٥٠

الجدول ٤.٥

| اختبار الصدق من متغير قدرة على مهارة الكلام اللغة العربية (Y) |  |  |  |  |  |  |  |  |
|---------------------------------------------------------------|--|--|--|--|--|--|--|--|
|---------------------------------------------------------------|--|--|--|--|--|--|--|--|

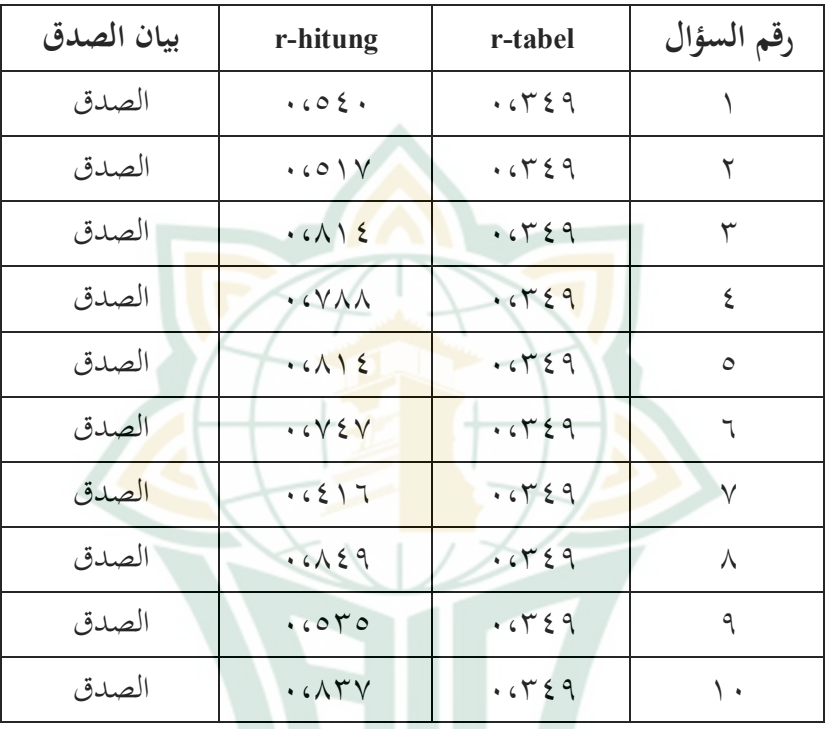

بنا<mark>ء على نتائج الاختبار باست</mark>خدام SPSS، يمكن ملاحظة أن عدد ١٠ سؤال اختبار صدق في اختبار إتقان المفردات العربية للطلاب. عند مقارنتها بلحظة المنتج بمستوى أهمية %٥ ل <sup>n</sup> : ٣٢) ٠،٠٣٤٩ (صدق وجميع أسئلة الاختبار تحتوي على hitung r < tabel r.

٥١

**REPOSITORI JAIN KUDUS** 

ب) اختبار الثبات البيانات (uji reabilitas data) اختبار الثبات البيات هذا لتحديد مستوى ترقية على مهارة الكلام اللغة العربية يقال أن أسئلة الاختبار يمكن الاعتماد عليها إذا كانت هناك أوجه تشابه في الإجات ويمكن أن تكون متسقة. في اختبار الموثوقية، تم استخدام تطبيق Alpha Cronbath SPSS بمستوى أكبر من ٠،٦٠ . من نتائج اختبار SPSS، من المعروف أن أسئلة الاختبار المستخدمة لتحديد إتقان المفردات للطلاب، والتي <mark>يبلغ مجموعها ٢٠</mark> سؤال اختبار، معروفة أنها Cronbath Alpha أكبار من ٠،٦٠ يعني (٠،٨٠٣)  $67.5$ 

الجدول ٤.٦

اختبار البيانات من متغير إتقان المفردات اللغة العربية (X)

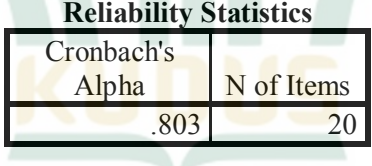

و ١٠ سؤال اختبار المستخدمة لتحديد ترقية مهارات الكلام اللغة العربية بإجمالي ١٠ سؤال اختبار، معروفة أنها Alpha Cronbath أكبار من ٠،٦٠يعني (٠.٨٧٢)  $\ldots$ 

## الجدول ٤.٧

اختبار البيانات من متغير ترقية على مهارة الكلام اللغة العربية (Y)

**Reliability Statistics**

| Cronbach's |            |
|------------|------------|
| Alpha      | N of Items |
| .872       | 10         |

لذلك يمكن ملاحظة أن نتائج اختبار الأداتين x و y <mark>يقال</mark> إنها موثوقة لأن كلاهما يظ<mark>هر ع</mark>ددا كبيرا، وهو .٠،٦٠ < Cronbath Alpha

**.٢ اختبار الافتراض الكلاسيكي (klasik asumsi uji(** أ) اختبار الحلة الطبيعية (uji normalitas) من نتائج اختبار الحالة الطبيعية للبيات، يمكن ُ ملاحظة أن متغير إتقان المفردات العربية (x (ظهر عددا و<br>يە مهما من Smirnov Kolmogorov وهو ٠.١٠١> ُ ٠،٥٠ ولنسبة لمتغير القدرة على التحدث (y (ظهر ي عددا كبيرا من Smirnov Kolmogorov أي ٠.٢٠٠> ٠،٥٠ مما يعني أن كلا المتغيرين <sup>x</sup> و <sup>y</sup> لهما توزيعات بيات عادية أعلى من .٠،٥٠

# الجدول ٤.٨

النتيجة اختبار الحلة الطبيعية للبيات عبر تطبيق SPSS

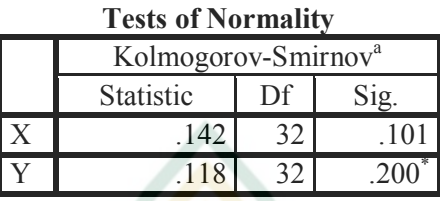

a. Lilliefors Significance Correction

ب) اختبار الخطية (uji regresi linier) لمعرفة الانح<mark>دار الخط</mark>ي للباحث باستخدام اختبار <mark>الا</mark>نحدار الخطي <mark>على ال</mark>نحو التالي : الجدول ٤.٩

النتيجة اختبار الخطية للبيات عبر تطبيق SPSS

Normal Q-Q Plot of x

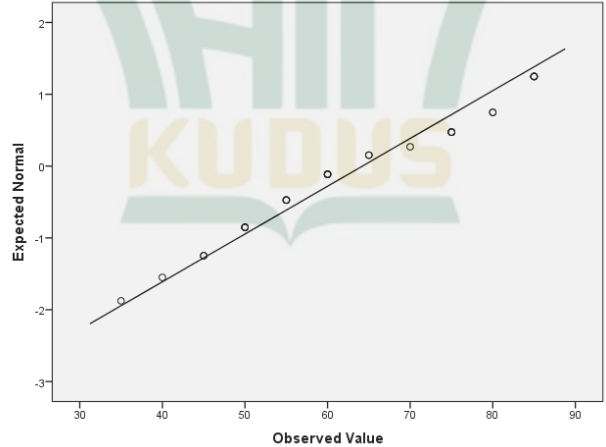

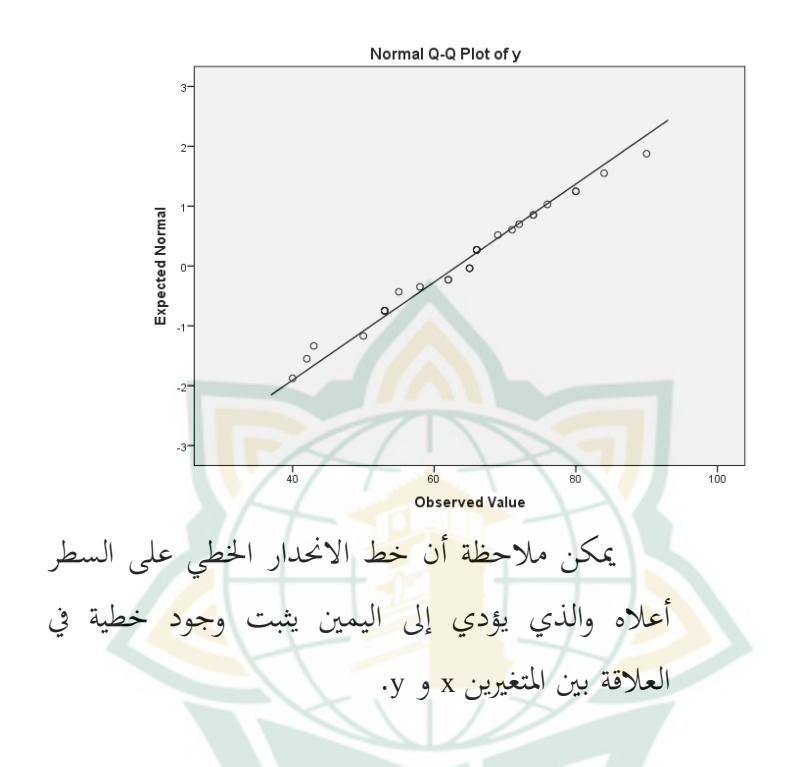

**ج. تحليل البيات .١ التحليل الأول** 

يصف <mark>هذا التحليل كيف بدأ البا</mark>حثة في جمع البيانات من متغيرين، وهما إتقان المفردات العربية المتغير (x (وإتقان (y( المتغير لمهارات الكلام لدى طلاب الفصل الثامن في المدرسة المتوسطة تربية الأولاد فردفو. قام الباحثة بتوزيع أسئلة الاختبار على طلاب الفصل الثامن في المدرسة المتوسطة في العام الدراسي ،٢٠٢١/٢٠٢٠ جمالي ٣٢ طلاب. هذا في شكل ٢٠ سؤال اختبار متعدد الخيارات للمتغير (x (و ١٠ أسئلة اختبار شفوي للمتغير (y(.

بعد معرفة إجات المبحوثين، فإن الخطوة التالية هي إدخال البيات التي حصل عليها حث في الجدول الخاص بكل متغير.

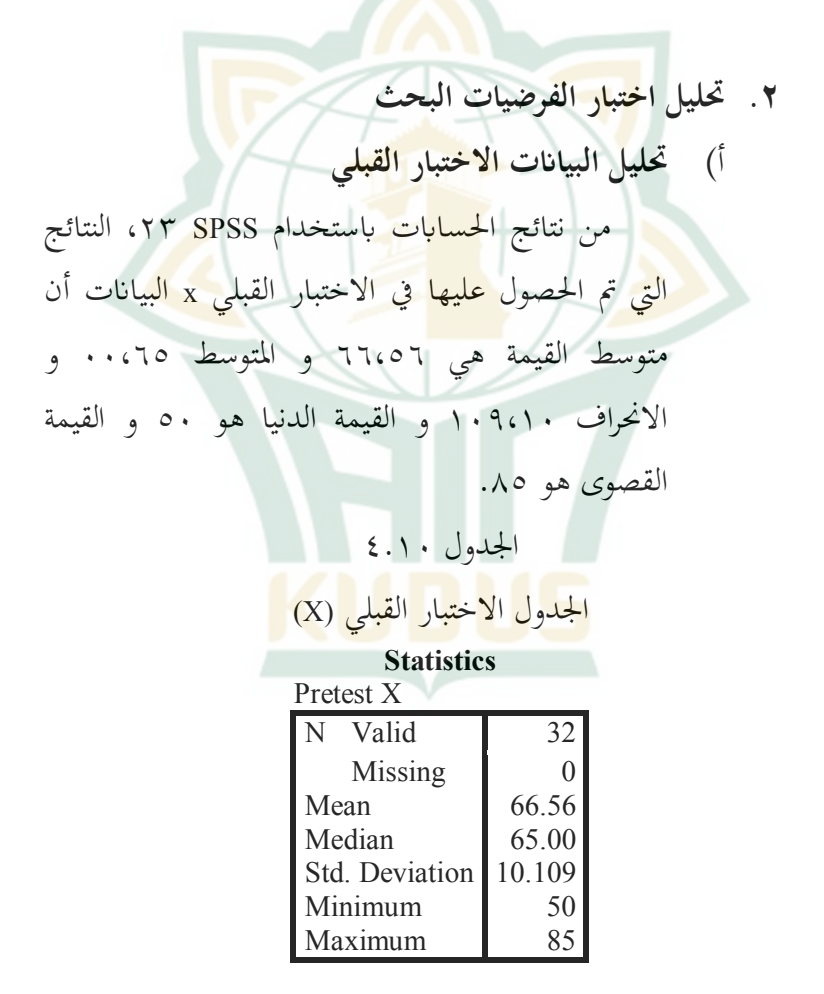

من نتائج الحسات ستخدام SPSS ،٢٣ النتائج التي تم الحصول عليها في الاختبار القبلي x البيات أن متوسط القيمة هي ٦٤،٨٤ و المتوسط ٦٢،٥٠ و الانحراف ٢٠٩،١٠ و القيمة الدنيا هو ٤٥ و القيمة القصوى هو .٨٥

> الجدول ٤.١١ الجدول الاختبار القبلي (Y) **Statistics**

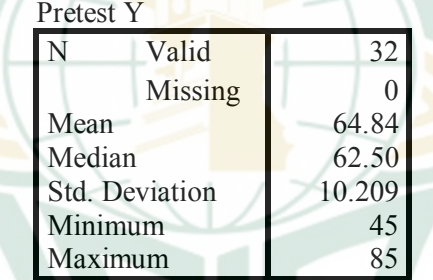

ب) تحليل البيانات الاختبار البعدي من نتائج الحسابات باستخدام SPSS ،۲۳ النتائج التي تم الحصول عليها في الاختبار البعدي y البيات أن متوسط القيمة هي ٧٩،٥٣ و المتوسط ٨٠،٠٠ و الانحراف ١٠،٨٠٩ و القيمة الدنيا هو ٥٥ و القيمة القصوى هو .٩٠

# الجدول ٤.١٢

الجدول الاختبار البعدي (X(

**Statistics**

Postest X

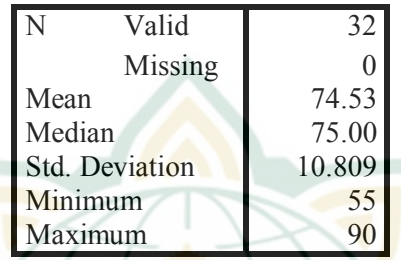

من نتائج ال<mark>حسابات</mark> باستخدام ٢٣ SPSS، النتائج ا<mark>لتي تم الحصول عليها في الاختبار البعدي y البيانات أن</mark> متوسط القيمة هي ٧٤،٥٣ و المتوسط ٧٥،٠٠ و الانحراف ،١٢ ٤٧٥ و القيمة الدنيا هو ٦٠ و القيمة القصوى هو .٩٥

الجدول ٤.١٣

الجدول الاختبار البعدي (Y(

### **Statistics**

Postest Y

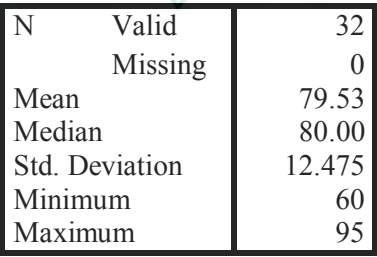

ج) تحليل اختبار الفرضيات الغرض من هذ البحث هو تحديد ثير المفردات العربية على تحسين مهارات الكلام لدى في الفصل الثامن لمدرسة المتوسطة تربية الأولاد فردفو. في هذ الباحث، يستخدم التحليل الذي استخدمه الباحث اختبار-t بمساعدة SPSS ٢٣ والذي يمكن شرحه لتفصيل. الجدول ٤.١٤

اختبار t بين اختبار القبلي (x (و البعدي (x (

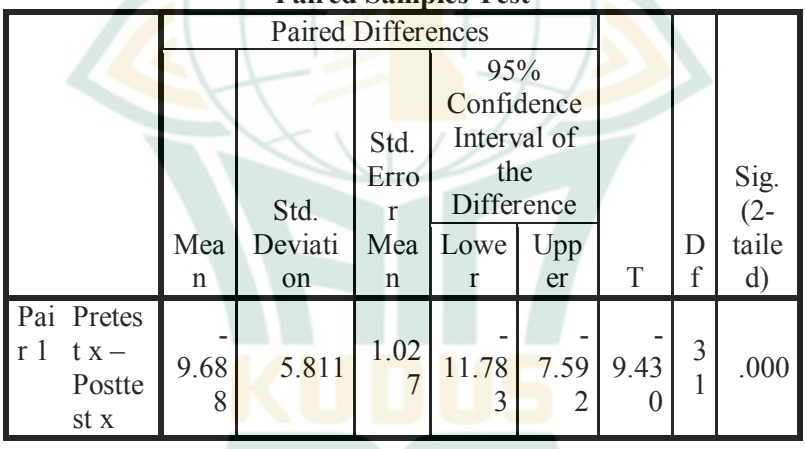

**Paired Samples Test**

## الجدول ٤.١٥

# اختبار t بين اختبار القبلي (y (و البعدي (y(

#### **Paired Samples Test** Paired Differences T D f Sig.  $(2$ taile Mean on n r r T f d) Std. Deviati on Std. Erro r Mea n 95% Confidence Interval of the **Difference** Lowe Uppe r r Pai Prete r 1 st  $y -$ Poste st y - 12.96 9 7.390 1.30 6 - 15.63 3 - 10.30 4 - 9.92 7  $\frac{3}{1}$ <sup>1</sup> .000

أساس اتخاذ القرار:

.١ إذا كانت قيمة (-٢tailed> ٠.٠٥(، فهناك فرق أو ثير كبير بين إتقان للمفردات اللغة العربية إلى ترقية المهارة الكلام في الفصل الثامن لمدرسة المتوسطة تربية الأولاد فردفو.

.٢ إذا كانت قيمة (-٢tailed < ٠.٠٥ (فلا فرق أو ثير كبير بين إتقان للمفردات اللغة العربية إلى ترقية المهارة الكلام في الفصل الثامن لمدرسة المتوسطة تربية الأولاد فردفو.

**REPOSITORI JAIN KUDUS** 

لمقارنة tabel-t، يمكن معرفة Df و قيمة مقسومة على اثنين: من المعروف t-tabel أن Df : ٢١ وقيمة 0٪: ٢ = -n = Df من ٠،٠٢٥ t-tabel و ٠.٠٢٥ أي ٪٢.٥  $\cdot$  1 - ٣٢ = ٣١ تساوى  $\cdot$  ٢.٠٤٠ يعرف الباحث<mark>ة من الج</mark>دول السابق أن t-hitung في الا<mark>ختبار القبلي (x) والاختبار البعدي (x) هو ٩.٤٣٠</mark> والاختبار القبلي (y (والاختبار البعدي (y (هو ٩.٩٢٧ ، لذلك يقارها البا<mark>حث بنتيج</mark>ة t-tabel من ٢.٠٤٠. لذا فإن ق<mark>يمة t-hitung> t-tabel ويمكن الق</mark>ول أن

هناك زيادة في مهارات الكلام باللغة العربية لدى الطلاب. ومتوسط القيمة على x ٧٩،٥٣ و y ٧٤،٥٣) هناك ترقية).

بناء على اختبار الفرضية ستخدام اختبار <sup>t</sup> من خلال تطبيق SPSS ٢٣ أظهرت النتائج أن 0H تم رفضه وقبول Ha، وهو ما يتضح من نتائج tabel-t>hitung-t مع نتائج hitung-t) <sup>x</sup> (٩،٤٣٠ و (y (٩.٩٢٧ أكبر من جدول tabel-t .٢،٠٤٠ مما يعني أن هناك ثير للمفردات للغة العربية (x (على تحسين مهارات الكلام (y (لدى طلاب في الفصل الثامن لمدرسة المتوسطة تربية الأولاد فردفو .٢٠٢١/٢٠٢٠